(ch2-cholest\_HO.out) cholest.sas

OPTIONS LS=80 PS=66 PAGENO=1 NOCENTER NODATE;

\_\_\_\_\_\_\_\_\_\_\_\_

DATA design;<br>INPUT treatment @@; \* @@ tells SAS to read more than 1 obs per line;  $random\_no = RANUNI(0);$  \* (Seed=0) --> use time of day; DATALINES; 1 1 1 1 1 1 1 1 1 1 1 1 1 1 1 2 2 2 2 2 2 2 2 2 2 2 2 2 2 2  $\mathbf{i}$  RUN; PROC SORT DATA=design; BY random\_no;

\_\_\_\_\_\_\_\_\_\_\_\_\_\_\_\_\_\_\_\_\_\_\_\_\_\_\_\_\_\_\_\_\_\_\_\_\_\_\_\_\_\_\_\_\_\_\_\_\_\_\_\_\_\_\_\_\_\_\_\_\_\_\_\_\_\_\_\_\_\_\_\_\_\_\_

PROC PRINT;

RUN;

## The SAS System

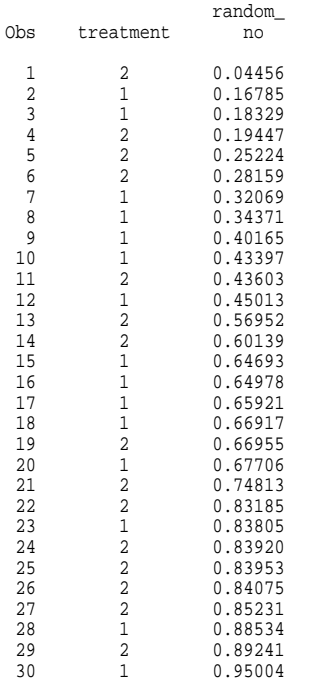

OPTIONS LS=80 PS=66 PAGENO=1 NOCENTER NODATE;

 \*Define the location of the input data file, called "file1"; FILENAME file1 URL "http://www.uvm.edu/~rsingle/stat231/data/other/cholest.dat";

DATA cholest; INFILE file1 FIRSTOBS=2 EXPANDTABS; INPUT diet \$ decrease; RUN; \*PROC PRINT Data = cholest; PROC TTEST Data = cholest CI=NONE; CLASS diet; RUN; PROC GLM Data = cholest; CLASS diet; MODEL decrease = diet; RUN; QUIT; \_\_\_\_\_\_\_\_\_\_\_\_\_\_\_\_\_\_\_\_\_\_\_\_\_\_\_\_\_\_\_\_\_\_\_\_\_\_\_\_\_\_\_\_\_\_\_\_\_\_\_\_\_\_\_\_\_\_\_\_\_\_\_\_\_\_\_\_\_\_\_\_\_\_\_

Variable: DECREASE

## TTEST PROCEDURE

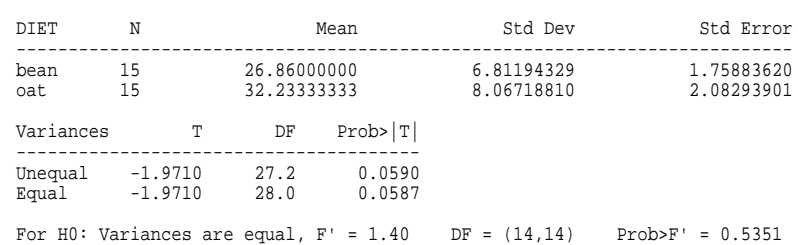

\_\_\_\_\_\_\_\_\_\_\_\_\_\_\_\_\_\_\_\_\_\_\_\_\_\_\_\_\_\_\_\_\_\_\_\_\_\_\_\_\_\_\_\_\_\_\_\_\_\_\_\_\_\_\_\_\_\_\_\_\_\_\_\_\_\_\_\_\_\_\_\_\_\_\_ General Linear Models Procedure

> Class Levels Values<br>DIET 2 bean or  $2$  bean oat

Number of observations in data set = 30

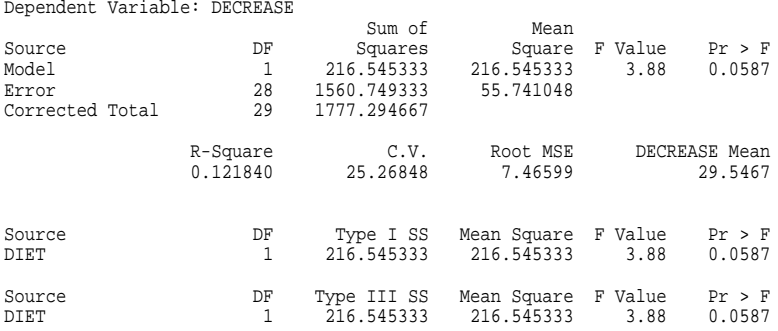